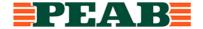

# Redegjørelse for aktsomhetsvurderinger

#### Virksomheter

Peab Asfalt Norge AS, Org nr. 994 628 577 Swerock AS, Org nr. 983 065 309 Peab Industri Norge AS, Org nr. 990 609 527 Kranor AS, Org nr. 976 313 062

**Dato** 21.06.2023

**Rapporteringsperiode** 01.07.2022 – 31.12.2022

Generell beskrivelse av virksomhetenes organisering, driftsområde, retningslinjer og rutiner for å håndtere faktiske og potensielle negative konsekvenser for grunnleggende menneskerettigheter og anstendige arbeidsforhold

# **Organisering**

Peab i Norge er delt inn i fire ulike forretningsområder, hvor Industri er ett av disse. Innen forretningsområdet Industri har Peab fire virksomheter som omfattes av åpenhetsloven: Peab Asfalt Norge AS, Swerock AS, Peab Industri Norge AS og Kranor AS.

Peab Asfalt Norge AS eies 100 % av Peab Asfalt AB i Sverige. Swerock AS eies av 100 % av Swerock AB i Sverige. Kranor AS eies 100 % av Peab Industri Norge AS, som igjen eies 100 % av Peab Industri AB i Sverige.

Swerock AS var pr. 01.07.2022 registrert med ett datterselskap, Frøseth AS. Frøseth AS ble fusjonert inn i Swerock AS 02.05.2023.

Peab Asfalt Norge AS, Swerock AS, Peab Industri Norge AS og Kranor AS er alle organisert som aksjeselskap.

Peab Asfalt Norge AS har forretningsadresse i Oslo. Virksomheten er delt inn i tre regioner: Region Nord, Region Midt og Vest, Region Sør og Øst. Virksomheten har flere distriktskontor i ulike deler av landet.

Swerock AS har forretningsadresse i Oslo. Virksomheter har avdelinger i Hverven, Moelv og Verdal.

Peab Industri Norge AS har forretningsadresse i Oslo. Kjernevirksomheten utøves av datterselskapet Kranor AS. Peab Industri Norge AS støtter seg derfor på de aktsomhetsvurderinger som utføres av datterselskapet.

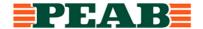

Kranor AS har forretningsadresse på Slemmestad, og avdelingskontorer i Kristiansand, Stavanger, Bergen, Trondheim og Tromsø.

Peab Asfalt Norge AS, Swerock AS og Peab Industri Norge AS er del av det organiserte arbeidslivet og er tilsluttet Næringslivets Hovedorganisasjon (NHO), Byggenæringens Landsforening (BNL) og Entreprenørforeningen – Bygg og Anlegg (EBA)

### **Driftsområde**

Driftsområdet for våre virksomheter retter seg mot det eksterne bygge-, anlegg og privatmarkedet. Virksomhetene er også intern leverandør for andre Peab selskaper i Norge.

Peab Asfalt Norge sin kjernevirksomhet omfatter produksjon av asfalt samt levering/utførelse av asfaltarbeider til prosjekter av ulike størrelse, alt fra oppkjørsler, veier og broer til store prosjekter innen infrastruktur. Virksomheten har flere stasjonære og mobile asfaltverk over hele landet.

Swerock AS har sin kjernevirksomhet rettet mot produksjon og salg av grus og pukk for tilslag til betong, asfalt, veg og anlegg og liknende.

Kranor AS sin virksomhet er basert på salg, utleie, service og montasje av byggekraner, heiser, klatrestillas og tilleggsutstyr til kraner.

### Rutiner/ retningslinjer

Arbeidet med åpenhetsloven er koordinert på bransjenivå og vi bruker BNLs felles løsninger og tar utgangspunkt i deres maler i vårt arbeid, se BNLs hjemmeside om åpenhetsloven.

Peab konsernet har etiske retningslinjer som gjelder for alle virksomheter i konsernet samt etiske retningslinjer for leverandører. Disse retningslinjene vedtas årlig av styret i Peab AB og er lett tilgjengelig på Peabs hjemmeside (<u>www.peab.no</u>).

Det er etablert rutiner som særskilt behandler våre plikter etter åpenhetsloven. Våre rutiner er forankret hos daglig leder i den respektive virksomhet.

Rutinene omfatter fordeling av ansvar og arbeidsoppgaver i vår virksomhet, kartlegging og vurdering av negativ påvirkning/skade ut fra egen virksomhet, leverandørkjeder og forretningsforbindelser, samarbeid om gjenoppretting og erstatning der det er påkrevd, stansing/forebygging av negativ påvirkning/skade, overvåkning av gjennomføring og resultater, samt kommunisering av hvordan påvirkningen er håndtert og behandling av informasjonskrav.

I våre kontrakter stiller vi krav knyttet til åpenhetsloven gjennom spesielle kontraktsbestemmelser. Bestemmelsene sikrer vår virksomhet tilgang til våre underleverandørers aktsomhetsvurderinger der de er omfattet av åpenhetsloven, og informasjon om underleverandørers varekjøp og leverandørkjeder der de ikke er omfattet av

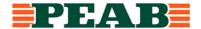

loven. Våre spesielle kontraktsbestemmelser inkluderer også krav til lønns- og arbeidsvilkår og internkontroll, Sikkerhet, helse og arbeidsmiljø (SHA) for arbeid som skjer i Norge.

# Opplysninger om faktiske negative konsekvenser og vesentlig risiko for negative konsekvenser som virksomhetene har avdekket gjennom sine aktsomhetsvurderinger

Arbeidet med kartlegging av leverandørkjeder og aktsomhetsvurderinger er igangsatt i rapporteringsperioden, i form av blant annet arbeidsmøter. Vi anvender tilgjengelig informasjon fra bransjeforeninger og andre aktører som grunnlag for vårt interne arbeid. Vi har prioritert kartlegging av verdikjeder knyttet til vår kjernevirksomhet. Vi støtter oss for øvrig på kartleggingsarbeidet som skjer på bransjenivå.

I den bedriftsinterne kartlegging og aktsomhetsvurderinger har vi prioritert å kartlegge og vurdere et utvalg av de største leverandørene i første ledd (målt i omsetningsvolum, kr) til våre virksomheter innen Industri, dvs. et representativt utvalg av leverandører til Peab Asfalt Norge AS, Swerock AS og Kranor AS, hensyntatt de respektive virksomheters ulike størrelse.

Det er igangsatt risikovurderinger av nærmeste leverandør (første ledd) innenfor det prioriterte utvalg av leverandører, da bl.a. med utgangspunkt i geografi/land (hvor leverandøren har sin virksomhet), produksjonsprosess, varekategori (type varer som leveres) samt leverandørens seriøsitetsprofil (hvorvidt denne (1) er omfattet av Åpenhetsloven (2) har egne forretningsetiske retningslinjer).

Basert på de aktsomhetsvurderinger som er igangsatt, er det ikke avdekket faktiske negative konsekvenser eller vesentlig risiko for negative konsekvenser for grunnleggende menneskerettigheter og anstendige arbeidsforhold.

Gjennom de aktsomhetsvurderinger som er igangsatt, er det identifisert ulik grad av potensiell risiko for negative konsekvenser. De leverandører (leverandørkjeder) som er identifisert med en potensielt høyere risikoprofil vil bli fulgt opp med en nærmere kartlegging og vurdering.

Opplysninger om eventuelle tiltak virksomhetene har iverksatt eller planlegger å iverksette for å stanse faktiske negative konsekvenser eller begrense vesentlig risiko for negative konsekvenser, og resultatet eller forventede resultater av disse tiltakene

Vi bygger vår kartlegging og aktsomhetsvurdering på kjent informasjon om nærmeste leverandør, egne undersøkelser, på informasjon i Startbank offentlig tilgjengelig informasjon.

Vi planlegger å søke ytterligere informasjon fra nærmeste leverandør på bakgrunn den kartlegging/vurdering som er igangsatt, og de leverandører (leverandørkjeder) som er identifisert med en potensielt høyere risikoprofil, herunder leverer varetyper som anses mer risikoutsatt enn andre.

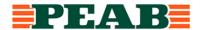

Våre virksomheter utfører i tråd med vår bedriftsinterne rutine (påseplikt mv) kontroll av lønns- og arbeidsvilkår på bygg- og anleggsplasser og prosjekter i Norge.

Prinsippene i BNLs veileder for valg av seriøse bedrifter benyttes i våre virksomheter for å fremme de formål som åpenhetsloven og annet regelverk skal fremme (arbeidsmiljøloven, byggherreforskriften, allmengjøringsloven, forskrifter om allmenngjøring av tariffavtaler, forskrift om lønns- og arbeidsvilkår i offentlige kontrakter mv.).

Vi planlegger å følge BNLs seminarer om arbeidet med kartlegging av verdikjeder på bransjenivå som grunnlag for videre kartlegging og prioritering av vårt bedriftsinterne arbeid med aktsomhetsvurderinger i våre verdikjeder.

Peab i Norge har en egen varslingstjeneste, som gir alle en mulighet til å rapportere om bekymring, mistanke eller brudd på Peabs etiske retningslinjer. Varslingstjenesten er lett tilgjengelig på Peabs hjemmeside (www.peab.no).

Denne redegjørelsen signeres av virksomhetene i Peab e-sign.

Følgende signerer for virksomhetene:

| Peab Asfalt Norge AS   | Håkan Jacobsson, styreleder            |
|------------------------|----------------------------------------|
|                        | Niclas Winkvist, styremedlem           |
|                        | Erlend Dagsønn Bjørntvedt, styremedlem |
|                        | Joar Caspersen, daglig leder           |
| Swerock AS             | Niclas Winkvist, styremedlem           |
|                        | Erlend Dagsønn Bjørntvedt, styremedlem |
|                        | Joar Caspersen, daglig leder           |
| Peab Industri Norge AS | Niclas Winkvist, styreleder            |
|                        | Jan Sigfrid Heed, styremedlem          |
|                        | Håkan Jacobsson, daglig leder          |
| Kranor AS              | Jan Sigfrid Heed, styreleder           |
|                        | Niclas Winkvist, styremedlem           |
|                        | Per-Arvid Hennum, styremedlem          |
|                        | Per-Arvid Hennum, daglig leder         |

# Verifikat

Transaktion 09222115557495232946

#### Dokument

# 2023-06-15 - Redegjørelse aktsomhetsvurderinger INDUSTRI

Huvuddokument

4 sidor

Startades 2023-06-21 09:28:39 CEST (+0200) av Peab (P) Färdigställt 2023-06-26 12:53:50 CEST (+0200)

#### Initierare

#### Peab (P)

Peab

esignering@peab.se

## Signerande parter

#### Niclas Winkvist (NW)

Niclas.Winkvist@peab.se

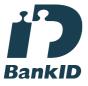

Namnet som returnerades från svenskt BankID var "NICLAS WINKVIST"

Signerade 2023-06-26 12:53:50 CEST (+0200)

### Erlend Bjørntvedt (EB)

erlend.bjorntvedt@peabasfalt.no

# ≣=≣ bankID

Namnet som returnerades från norskt BankID var "Erlend Dagsønn Bjørntvedt"

BankID utställt av "DNB Bank ASA" 2022-12-08 11:08:27 CET (+0100)

Signerade 2023-06-23 15:55:10 CEST (+0200)

#### Jacobsson Håkan, Vintrie (JHV)

Hakan.Jacobsson@peab.se

### Jan Heed (JH)

jan.heed@lambertsson.com

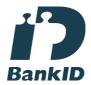

Namnet som returnerades från svenskt BankID var "JAN

Signerade 2023-06-21 13:08:08 CEST (+0200)

### Caspersen Joar, Oslo (CJO)

Joar.Caspersen@peabasfalt.no

# ≣=≣ bankID

Namnet som returnerades från norskt BankID var "Joar Caspersen"

BankID utställt av "DNB Bank ASA"

2023-06-18 17:46:06 CEST (+0200)

Signerade 2023-06-22 12:29:23 CEST (+0200)

### Per Arvid Hennum (PAH)

per.arvid.hennum@kranor.no

# ≣=≣ bank ID

Namnet som returnerades från norskt BankID var "Per-Arvid Hennum"

BankID utställt av "SpareBank 1 Utvikling DA"

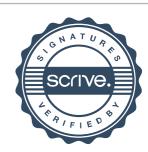

# Verifikat

Transaktion 09222115557495232946

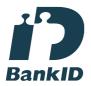

Namnet som returnerades från svenskt BankID var "Hans Håkan Jakobsson" Signerade 2023-06-26 09:09:31 CEST (+0200) 2022-06-28 13:56:26 CEST (+0200) Signerade 2023-06-21 09:42:15 CEST (+0200)

Detta verifikat är utfärdat av Scrive. Information i kursiv stil är säkert verifierad av Scrive. Se de dolda bilagorna för mer information/bevis om detta dokument. Använd en PDF-läsare som t ex Adobe Reader som kan visa dolda bilagor för att se bilagorna. Observera att om dokumentet skrivs ut kan inte integriteten i papperskopian bevisas enligt nedan och att en vanlig papperutskrift saknar innehållet i de dolda bilagorna. Den digitala signaturen (elektroniska förseglingen) säkerställer att integriteten av detta dokument, inklusive de dolda bilagorna, kan bevisas matematiskt och oberoende av Scrive. För er bekvämlighet tillhandahåller Scrive även en tjänst för att kontrollera dokumentets integritet automatiskt på: https://scrive.com/verify

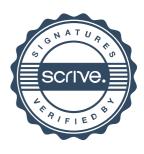